# **CEN**

# **WORKSHOP**

# **CWA 16926-75**

January 2023

# **AGREEMENT**

**ICS** 35.240.40; 35.240.15; 35.200

English version

# Extensions for Financial Services (XFS) interface specification Release 3.50 - Part 75: Card Dispenser Device Class Interface - Programmer's Reference - Migration from Version 3.40 (CWA 16926:2020) to Version 3.50 (this CWA)

This CEN Workshop Agreement has been drafted and approved by a Workshop of representatives of interested parties, the constitution of which is indicated in the foreword of this Workshop Agreement.

The formal process followed by the Workshop in the development of this Workshop Agreement has been endorsed by the National Members of CEN but neither the National Members of CEN nor the CEN-CENELEC Management Centre can be held accountable for the technical content of this CEN Workshop Agreement or possible conflicts with standards or legislation.

This CEN Workshop Agreement can in no way be held as being an official standard developed by CEN and its Members.

This CEN Workshop Agreement is publicly available as a reference document from the CEN Members National Standard Bodies.

CEN members are the national standards bodies of Austria, Belgium, Bulgaria, Croatia, Cyprus, Czech Republic, Denmark, Estonia, Finland, France, Germany, Greece, Hungary, Iceland, Ireland, Italy, Latvia, Lithuania, Luxembourg, Malta, Netherlands, Norway, Poland, Portugal, Republic of North Macedonia, Romania, Serbia, Slovakia, Slovenia, Spain, Sweden, Switzerland, Türkiye and United Kingdom.

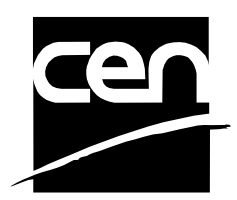

EUROPEAN COMMITTEE FOR STANDARDIZATION COMITÉ EUROPÉEN DE NORMALISATION EUROPÄISCHES KOMITEE FÜR NORMUNG

#### **CEN-CENELEC Management Centre: Rue de la Science 23, B-1040 Brussels**

© 2023 CEN All rights of exploitation in any form and by any means reserved worldwide for CEN national Members.

# **Table of Contents**

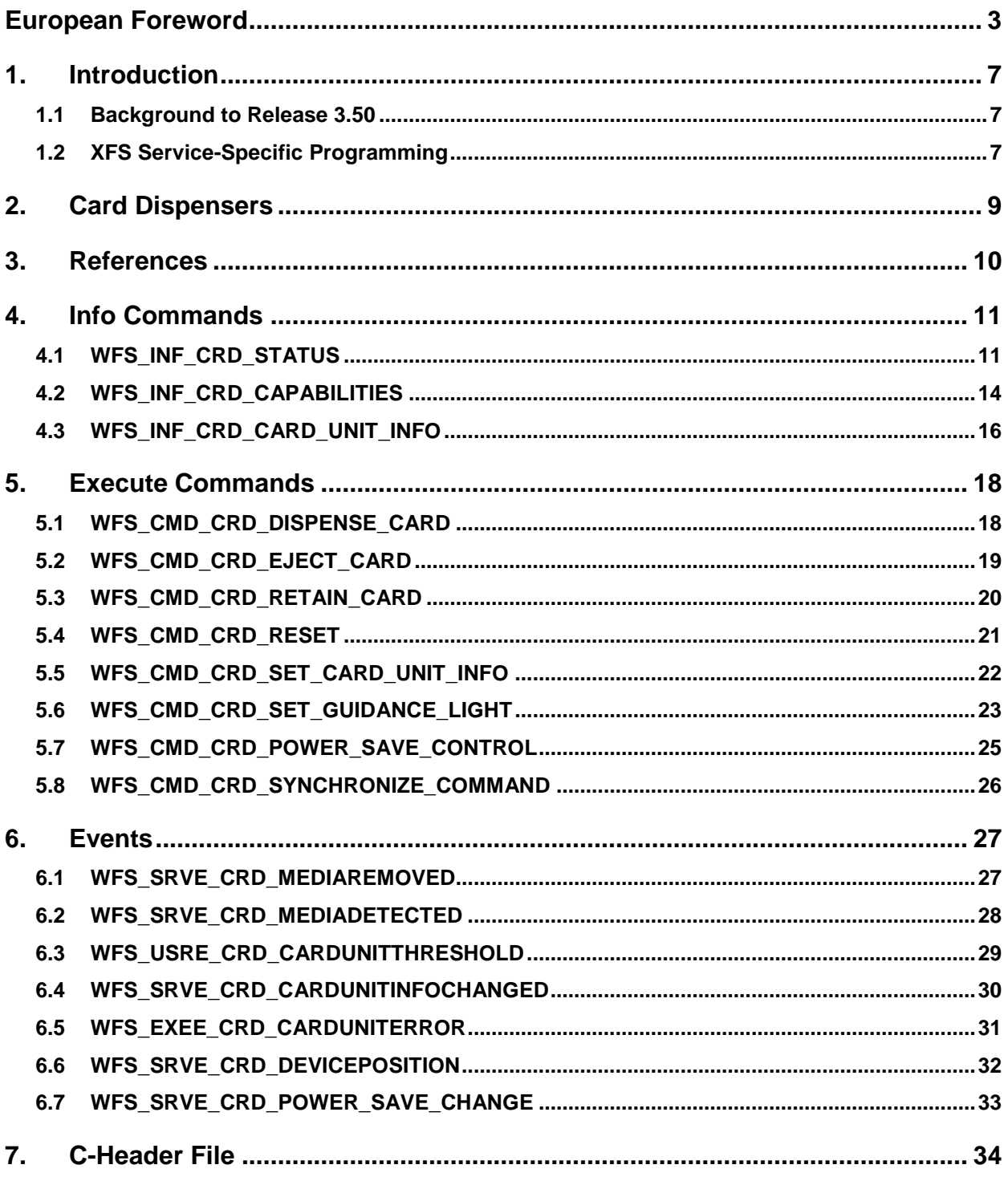

# <span id="page-2-0"></span>**European Foreword**

This CEN Workshop Agreement has been developed in accordance with the CEN-CENELEC Guide 29 "CEN/CENELEC Workshop Agreements – The way to rapid consensus" and with the relevant provisions of CEN/CENELEC Internal Regulations - Part 2. It was approved by a Workshop of representatives of interested parties on 2022-11-08, the constitution of which was supported by CEN following several public calls for participation, the first of which was made on 1998-06-24. However, this CEN Workshop Agreement does not necessarily include all relevant stakeholders.

The final text of this CEN Workshop Agreement was provided to CEN for publication on 2022-11-18. The following organizations and individuals developed and approved this CEN Workshop Agreement:

- AURIGA SPA
- CIMA SPA
- DIEBOLD NIXDORF SYSTEMS GMBH
- FIS BANKING SOLUTIONS UK LTD (OTS)
- FUJITSU TECHNOLOGY SOLUTIONS
- GLORY LTD
- GRG BANKING EQUIPMENT HK CO LTD
- HITACHI CHANNEL SOLUTIONS CORP
- HYOSUNG TNS INC
- JIANGSU GUOGUANG ELECTRONIC INFORMATION TECHNOLOGY
- KAL
- KEBA HANDOVER AUTOMATION GMBH
- NCR FSG
- NEXUS SOFTWARE
- OBERTHUR CASH PROTECTION
- OKI ELECTRIC INDUSTRY SHENZHEN
- SALZBURGER BANKEN SOFTWARE
- **SECURE INNOVATION**
- SIGMA SPA

It is possible that some elements of this CEN/CWA may be subject to patent rights. The CEN-CENELEC policy on patent rights is set out in CEN-CENELEC Guide 8 "Guidelines for Implementation of the Common IPR Policy on Patents (and other statutory intellectual property rights based on inventions)". CEN shall not be held responsible for identifying any or all such patent rights.

The Workshop participants have made every effort to ensure the reliability and accuracy of the technical and nontechnical content of CWA 16926-16, but this does not guarantee, either explicitly or implicitly, its correctness. Users of CWA 16926-16 should be aware that neither the Workshop participants, nor CEN can be held liable for damages or losses of any kind whatsoever which may arise from its application. Users of CWA 16926-16 do so on their own responsibility and at their own risk.

The CWA is published as a multi-part document, consisting of:

#### **CWA 16926-75:2023 (E)**

Part 1: Application Programming Interface (API) - Service Provider Interface (SPI) - Programmer's Reference

Part 2: Service Classes Definition - Programmer's Reference

Part 3: Printer and Scanning Device Class Interface - Programmer's Reference

Part 4: Identification Card Device Class Interface - Programmer's Reference

Part 5: Cash Dispenser Device Class Interface - Programmer's Reference

Part 6: PIN Keypad Device Class Interface - Programmer's Reference

Part 7: Check Reader/Scanner Device Class Interface - Programmer's Reference

Part 8: Depository Device Class Interface - Programmer's Reference

Part 9: Text Terminal Unit Device Class Interface - Programmer's Reference

Part 10: Sensors and Indicators Unit Device Class Interface - Programmer's Reference

Part 11: Vendor Dependent Mode Device Class Interface - Programmer's Reference

Part 12: Camera Device Class Interface - Programmer's Reference

Part 13: Alarm Device Class Interface - Programmer's Reference

Part 14: Card Embossing Unit Device Class Interface - Programmer's Reference

Part 15: Cash-In Module Device Class Interface - Programmer's Reference

Part 16: Card Dispenser Device Class Interface - Programmer's Reference

Part 17: Barcode Reader Device Class Interface - Programmer's Reference

Part 18: Item Processing Module Device Class Interface - Programmer's Reference

Part 19: Biometrics Device Class Interface - Programmer's Reference

Parts 20 - 28: Reserved for future use.

Parts 29 through 47 constitute an optional addendum to this CWA. They define the integration between the SNMP standard and the set of status and statistical information exported by the Service Providers.

Part 29: XFS MIB Architecture and SNMP Extensions - Programmer's Reference

Part 30: XFS MIB Device Specific Definitions - Printer Device Class

Part 31: XFS MIB Device Specific Definitions - Identification Card Device Class

Part 32: XFS MIB Device Specific Definitions - Cash Dispenser Device Class

Part 33: XFS MIB Device Specific Definitions - PIN Keypad Device Class

Part 34: XFS MIB Device Specific Definitions - Check Reader/Scanner Device Class

Part 35: XFS MIB Device Specific Definitions - Depository Device Class

Part 36: XFS MIB Device Specific Definitions - Text Terminal Unit Device Class

Part 37: XFS MIB Device Specific Definitions - Sensors and Indicators Unit Device Class

Part 38: XFS MIB Device Specific Definitions - Camera Device Class

Part 39: XFS MIB Device Specific Definitions - Alarm Device Class

Part 40: XFS MIB Device Specific Definitions - Card Embossing Unit Class

Part 41: XFS MIB Device Specific Definitions - Cash-In Module Device Class

Part 42: Reserved for future use.

Part 43: XFS MIB Device Specific Definitions - Vendor Dependent Mode Device Class

Part 44: XFS MIB Application Management

Part 45: XFS MIB Device Specific Definitions - Card Dispenser Device Class

Part 46: XFS MIB Device Specific Definitions - Barcode Reader Device Class

Part 47: XFS MIB Device Specific Definitions - Item Processing Module Device Class

Part 48: XFS MIB Device Specific Definitions - Biometrics Device Class

Parts 49 - 60 are reserved for future use.

Part 61: Application Programming Interface (API) - Migration from Version 3.40 (CWA 16296:2020) to Version 3.50 (this CWA) - Service Provider Interface (SPI) - Programmer's Reference

Part 62: Printer and Scanning Device Class Interface - Migration from Version 3.40 (CWA 16296:2020) to Version 3.50 (this CWA) - Programmer's Reference

Part 63: Identification Card Device Class Interface - Migration from Version 3.40 (CWA 16296:2020) to Version 3.50 (this CWA) - Programmer's Reference

Part 64: Cash Dispenser Device Class Interface - Migration from Version 3.40 (CWA 16296:2020) to Version 3.50 (this CWA) - Programmer's Reference

Part 65: PIN Keypad Device Class Interface - Migration from Version 3.40 (CWA 16296:2020) to Version 3.50 (this CWA) - Programmer's Reference

Part 66: Check Reader/Scanner Device Class Interface - Migration from Version 3.40 (CWA 16296:2020) to Version 3.50 (this CWA) - Programmer's Reference

Part 67: Depository Device Class Interface - Migration from Version 3.40 (CWA 16296:2020) to Version 3.50 (this CWA) - Programmer's Reference

Part 68: Text Terminal Unit Device Class Interface - Migration from Version 3.40 (CWA 16296:2020) to Version 3.50 (this CWA) - Programmer's Reference

Part 69: Sensors and Indicators Unit Device Class Interface - Migration from Version 3.40 (CWA 16296:2020) to Version 3.50 (this CWA) - Programmer's Reference

Part 70: Vendor Dependent Mode Device Class Interface - Migration from Version 3.40 (CWA 16296:2020) to Version 3.50 (this CWA) - Programmer's Reference

Part 71: Camera Device Class Interface - Migration from Version 3.40 (CWA 16296:2020) to Version 3.50 (this CWA) - Programmer's Reference

Part 72: Alarm Device Class Interface - Migration from Version 3.40 (CWA 16296:2020) to Version 3.50 (this CWA) - Programmer's Reference

Part 73: Card Embossing Unit Device Class Interface - Migration from Version 3.40 (CWA 16296:2020) to Version 3.50 (this CWA) - Programmer's Reference

Part 74: Cash-In Module Device Class Interface - Migration from Version 3.40 (CWA 16296:2020) to Version 3.50 (this CWA) - Programmer's Reference

Part 75: Card Dispenser Device Class Interface - Migration from Version 3.40 (CWA 16296:2020) to Version 3.50 (this CWA) - Programmer's Reference

Part 76: Barcode Reader Device Class Interface - Migration from Version 3.40 (CWA 16296:2020) to Version 3.50 (this CWA) - Programmer's Reference

Part 77: Item Processing Module Device Class Interface - Migration from Version 3.40 (CWA 16296:2020) to Version 3.50 (this CWA) - Programmer's Reference

Part 78: Biometric Device Class Interface - Migration from Version 3.40 (CWA 16296:2020) to Version 3.50 (this CWA) - Programmer's Reference

In addition to these Programmer's Reference specifications, the reader of this CWA is also referred to a complementary document, called Release Notes. The Release Notes contain clarifications and explanations on the CWA specifications, which are not requiring functional changes. The current version of the Release Notes is available online from: https://www.cencenelec.eu/areas-of-work/cen-sectors/digital-society-cen/cwa-downloadarea/.

The information in this document represents the Workshop's current views on the issues discussed as of the date of publication. It is provided for informational purposes only and is subject to change without notice. CEN makes no warranty, express or implied, with respect to this document.

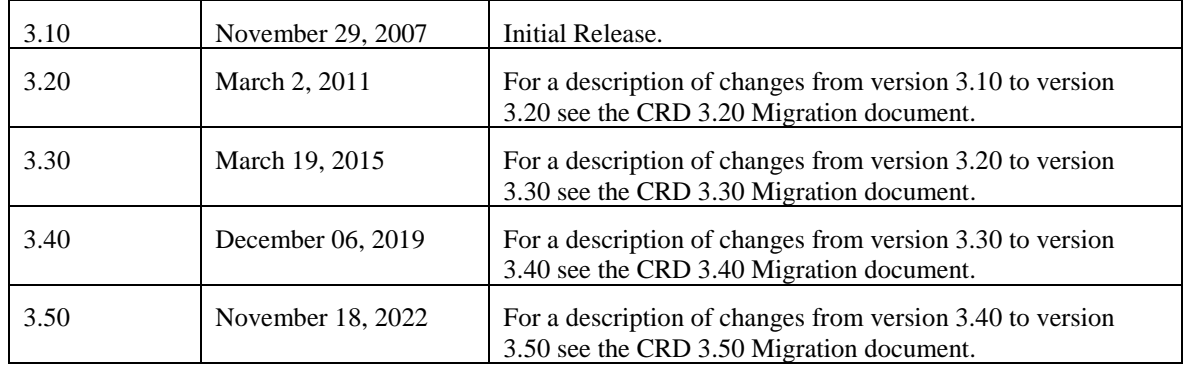

# <span id="page-6-0"></span>**1. Introduction**

### <span id="page-6-1"></span>**1.1 Background to Release 3.50**

The CEN/XFS Workshop aims to promote a clear and unambiguous specification defining a multi-vendor software interface to financial peripheral devices. The XFS (eXtensions for Financial Services) specifications are developed within the CEN (European Committee for Standardization/Information Society Standardization System) Workshop environment. CEN Workshops aim to arrive at a European consensus on an issue that can be published as a CEN Workshop Agreement (CWA).

The CEN/XFS Workshop encourages the participation of both banks and vendors in the deliberations required to create an industry standard. The CEN/XFS Workshop achieves its goals by focused sub-groups working electronically and meeting quarterly.

Release 3.50 of the XFS specification is based on a C API and is delivered with the continued promise for the protection of technical investment for existing applications. This release of the specification extends the functionality and capabilities of the existing devices covered by the specification:

- Addition of E2E security
- PIN Password Entry

# <span id="page-6-2"></span>**1.2 XFS Service-Specific Programming**

The service classes are defined by their service-specific commands and the associated data structures, error codes, messages, etc. These commands are used to request functions that are specific to one or more classes of Service Providers, but not all of them, and therefore are not included in the common API for basic or administration functions.

When a service-specific command is common among two or more classes of Service Providers, the syntax of the command is as similar as possible across all services, since a major objective of XFS is to standardize function codes and structures for the broadest variety of services. For example, using the **WFSExecute** function, the commands to read data from various services are as similar as possible to each other in their syntax and data structures.

In general, the specific command set for a service class is defined as a superset of the specific capabilities likely to be provided by the developers of the services of that class; thus any particular device will normally support only a subset of the defined command set.

There are three cases in which a Service Provider may receive a service-specific command that it does not support:

The requested capability is defined for the class of Service Providers by the XFS specification, the particular vendor implementation of that service does not support it, and the unsupported capability is *not* considered to be fundamental to the service. In this case, the Service Provider returns a successful completion, but does no operation. An example would be a request from an application to turn on a control indicator on a passbook printer; the Service Provider recognizes the command, but since the passbook printer it is managing does not include that indicator, the Service Provider does no operation and returns a successful completion to the application.

The requested capability is defined for the class of Service Providers by the XFS specification, the particular vendor implementation of that service does not support it, and the unsupported capability *is* considered to be fundamental to the service. In this case, a WFS\_ERR\_UNSUPP\_COMMAND error for Execute commands or WFS\_ERR\_UNSUPP\_CATEGORY error for Info commands is returned to the calling application. An example would be a request from an application to a cash dispenser to retract items where the dispenser hardware does not have that capability; the Service Provider recognizes the command but, since the cash dispenser it is managing is unable to fulfil the request, returns this error.

The requested capability is *not* defined for the class of Service Providers by the XFS specification. In this case, a WFS\_ERR\_INVALID\_COMMAND error for Execute commands or WFS\_ERR\_INVALID\_CATEGORY error for Info commands is returned to the calling application.

This design allows implementation of applications that can be used with a range of services that provide differing subsets of the functionalities that are defined for their service class. Applications may use the **WFSGetInfo** and **WFSAsyncGetInfo** commands to inquire about the capabilities of the service they are about to use, and modify their behavior accordingly, or they may use functions and then deal with error returns to make decisions as to how

### **CWA 16926-75:2023 (E)**

to use the service.

# <span id="page-8-0"></span>**2. Card Dispensers**

This specification describes the functionality of the services provided by the Card Dispenser (CRD) device class under XFS, by defining the service-specific commands that can be issued, using the **WFSGetInfo, WFSAsyncGetInfo, WFSExecute** and **WFSAsyncExecute** functions.

A Card Dispenser is used to dispense a single card to a consumer from one or more bins. Most card dispensers also have the ability to retain a card to a bin.

# <span id="page-9-0"></span>**3. References**

1. XFS Application Programming Interface (API)/Service Provider Interface (SPI), Programmer's Reference Revision 3.4050

2. XFS Identification Card Device Class Interface - Programmer's Reference, Revision 3.4050

# <span id="page-10-0"></span>**4. Info Commands**

### <span id="page-10-1"></span>**4.1 WFS\_INF\_CRD\_STATUS**

**Description** This command is used to request status information for the device.

**Input Param** None.

**Output Param** LPWFSCRDSTATUS lpStatus;

```
typedef struct _wfs_crd_status
    {<br>WORD
                      fwDevice;
    WORD fwDispenser;
    WORD fwTransport;
    WORD fwMedia;
    WORD fwShutter;
    LPSTR lpszExtra;<br>DWORD dwGuidLigh
                      dwGuidLights[WFS_CRD_GUIDLIGHTS_SIZE];
    WORD wDevicePosition;
    USHORT usPowerSaveRecoveryTime;<br>
WORD wAntiFraudModule;
                      wAntiFraudModule;
    } WFSCRDSTATUS, *LPWFSCRDSTATUS;
```
#### *fwDevice*

Specifies the state of the card dispensing device as one of the following flags:

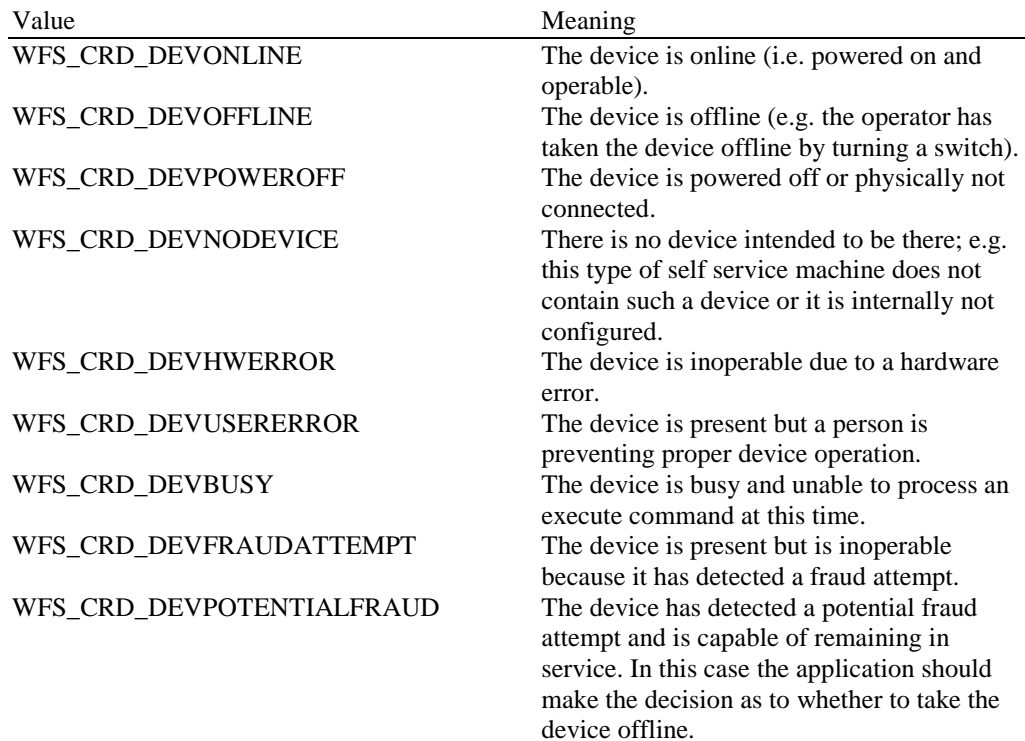

### *fwDispenser*

Specifies the state of the card units including all retain bins as one of the following flags:

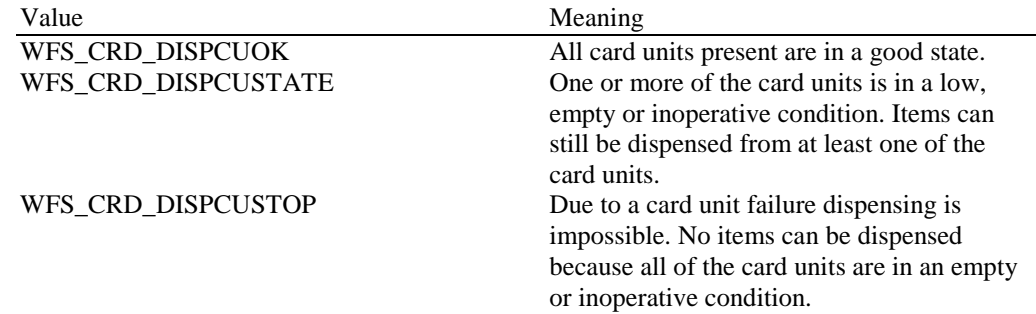

WFS\_CRD\_DISPCUUNKNOWN Due to a hardware error or other condition, the state of the card units cannot be determined.

#### *fwTransport*

Specifies the state of the transport mechanism as one of the following values:

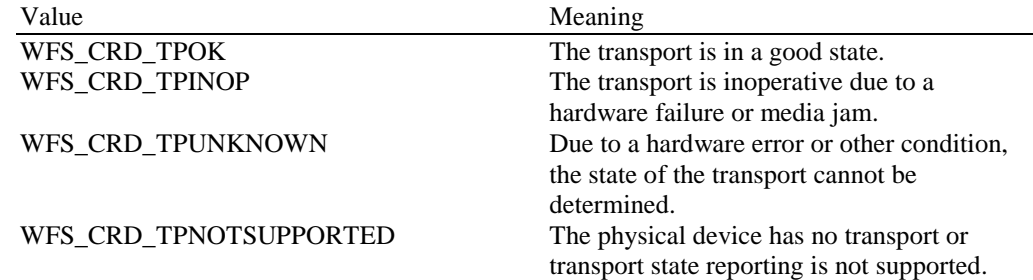

#### *fwMedia*

Specifies the state of a card that may or may not be present in the device. A card becomes media when it is moved from a dispense card unit. It will be one of the following values:

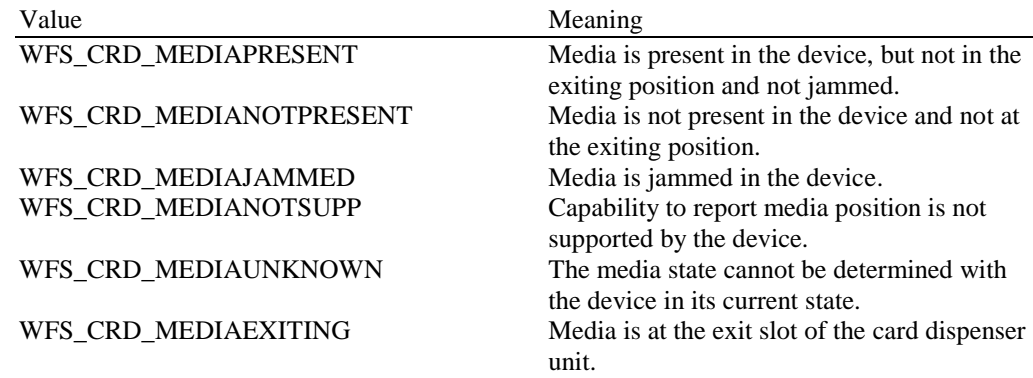

#### *fwShutter*

Specifies the state of the shutter as one of the following flags:

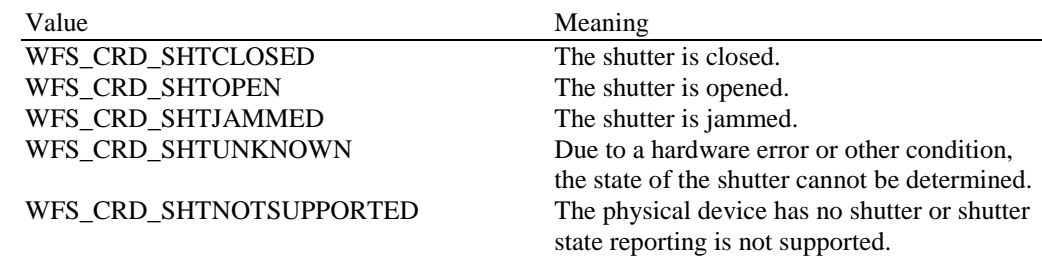

#### *lpszExtra*

Pointer to a list of vendor-specific, or any other extended, information. The information is returned as a series of *"key=value"* strings so that it is easily extensible by Service Providers. Each string is null-terminated, with the final string terminating with two null characters. An empty list may be indicated by either a NULL pointer or a pointer to two consecutive null characters.

#### *dwGuidLights [...]*

Specifies the state of the guidance light indicators. A number of guidance light types are defined below. Vendor specific guidance lights are defined starting from the end of the array. The maximum guidance light index is WFS\_CRD\_GUIDLIGHTS\_MAX.

Specifies the state of the guidance light indicator as

WFS\_CRD\_GUIDANCE\_NOT\_AVAILABLE, WFS\_CRD\_GUIDANCE\_OFF or a combination of the following flags consisting of one type B, optionally one type C and optionally one type D.

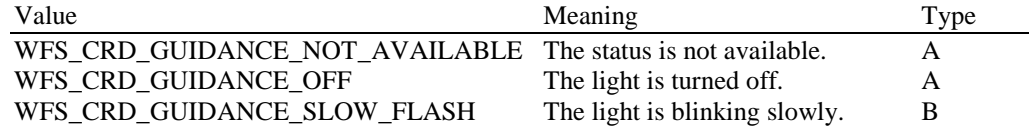

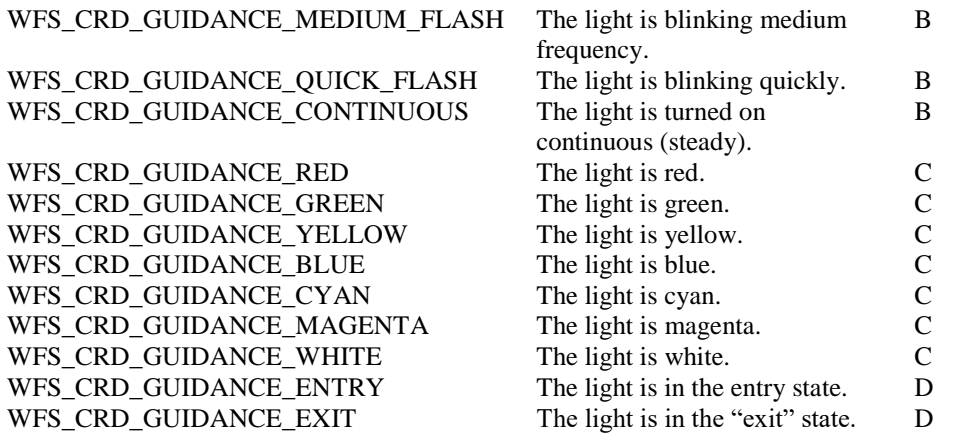

*dwGuidLights [WFS\_CRD\_GUIDANCE\_CARDDISP]* Specifies the state of the guidance light indicator on the card dispensing unit.

#### *wDevicePosition*

Specifies the device position. The device position value is independent of the *fwDevice* value, e.g. when the device position is reported as WFS\_CRD\_DEVICENOTINPOSITION, *fwDevice* can have any of the values defined above (including WFS\_CRD\_DEVONLINE or WFS\_CRD\_DEVOFFLINE). If the device is not in its normal operating position (i.e. WFS\_CRD\_DEVICEINPOSITION) then media may not be presented through the normal customer interface. This value is one of the following values:

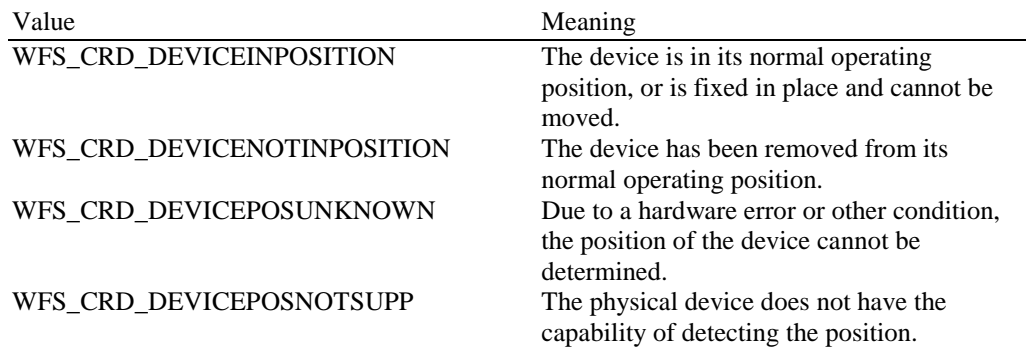

#### *usPowerSaveRecoveryTime*

Specifies the actual number of seconds required by the device to resume its normal operational state from the current power saving mode. This value is zero if either the power saving mode has not been activated or no power save control is supported.

#### *wAntiFraudModule*

Specifies the state of the anti-fraud module as one of the following values:

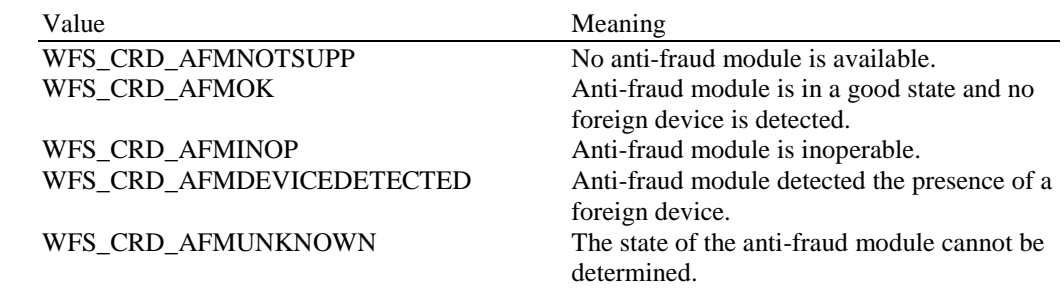

**Error Codes** Only the generic error codes defined in [Ref. 1] can be generated by this command.

**Comments** Applications which require or expect specific information to be present in the *lpszExtra* parameter may not be device or vendor-independent. If the CRD device is part of a compound device with an IDC device then a dispense to transport can allow the IDC interface to be used to read/write from the card.

> In the case where communications with the device has been lost, the *fwDevice* field will report WFS\_CRD\_DEVPOWEROFF when the device has been removed or

WFS\_CRD\_DEVHWERROR if the communications are unexpectedly lost. All other fields will report their status as unknown.

### <span id="page-13-0"></span>**4.2 WFS\_INF\_CRD\_CAPABILITIES**

**Description** This command is used to request device capability information.

#### **Input Param** None.

#### **Output Param** LPWFSCRDCAPS lpCaps;

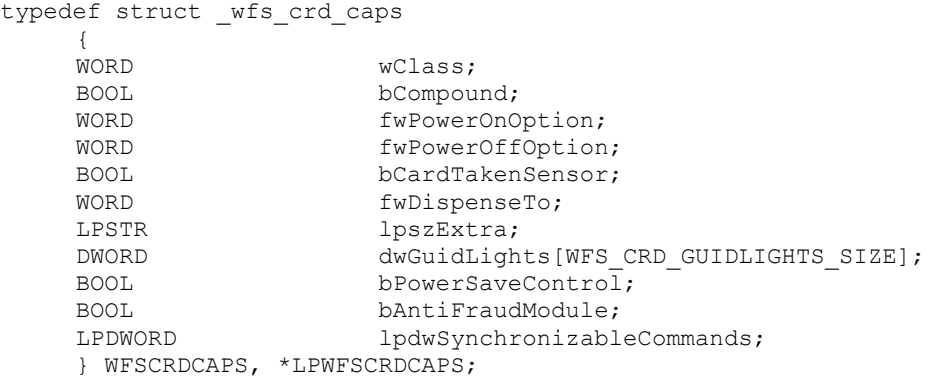

#### *wClass*

Specifies the logical service class as WFS\_SERVICE\_CLASS\_CRD.

#### *bCompound*

Specifies whether the logical device is part of a compound physical device.

#### *fwPowerOnOption*

Specifies the power-on capabilities of the device hardware, as one of the following flags; applicable only to motor driven ID card units.

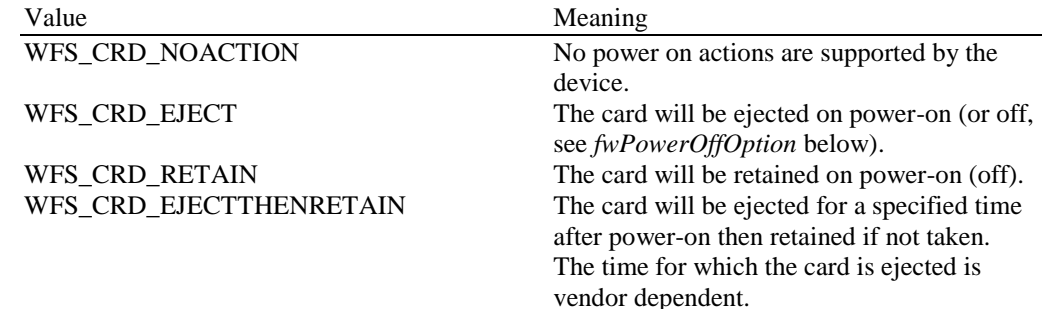

#### *fwPowerOffOption*

Specifies the power-off capabilities of the device hardware, as one of the flags specified for *fwPowerOnOption*.

#### *bCardTakenSensor*

Specifies whether or not the card dispenser has the ability to detect when a card is taken from the exit slot by a user. TRUE means a sensor exists and the "card taken" condition can be detected. In this case a WFS\_SRVE\_CRD MEDIATAKEN event will be generated when the card is removed. If set to FALSE then no event will be generated.

#### *fwDispenseTo*

Specifies where a card will be dispensed to as a combination of the following flags:

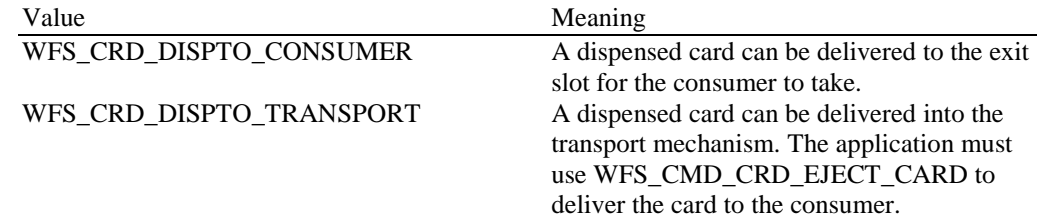

#### *lpszExtra*

Pointer to a list of vendor-specific, or any other extended, information. The information is returned as a series of *"key=value"* strings so that it is easily extensible by Service Providers. Each string is null-terminated, with the final string terminating with two null characters. An empty list may be indicated by either a NULL pointer or a pointer to two consecutive null characters.

#### *dwGuidLights [...]*

Specifies which guidance lights are available. A number of guidance light types are defined below. Vendor specific guidance lights are defined starting from the end of the array. The maximum guidance light index is WFS\_CRD\_GUIDLIGHTS\_MAX.

In addition to supporting specific flash rates and colors, some guidance lights also have the capability to show directional movement representing "entry" and "exit". The "entry" state gives the impressions of leading a user to place media into a device and would be used for insertion of card or media. The "exit" state gives the impression of ejection from a device to a user and would be used for retrieving card and media from the machine.

The elements of this array are specified as a combination of the following flags and indicate all of the possible flash rates (type B), colors (type C) and directions (type D) that the guidance light indicator is capable of handling. If the guidance light indicator only supports one color then no value of type C is returned. If the guidance light indicator does not support direction then no value of type D is returned. A value of WFS\_CRD\_GUIDANCE\_NOT\_AVAILABLE indicates that the device has no guidance light indicator or the device controls the light directly with no application control possible.

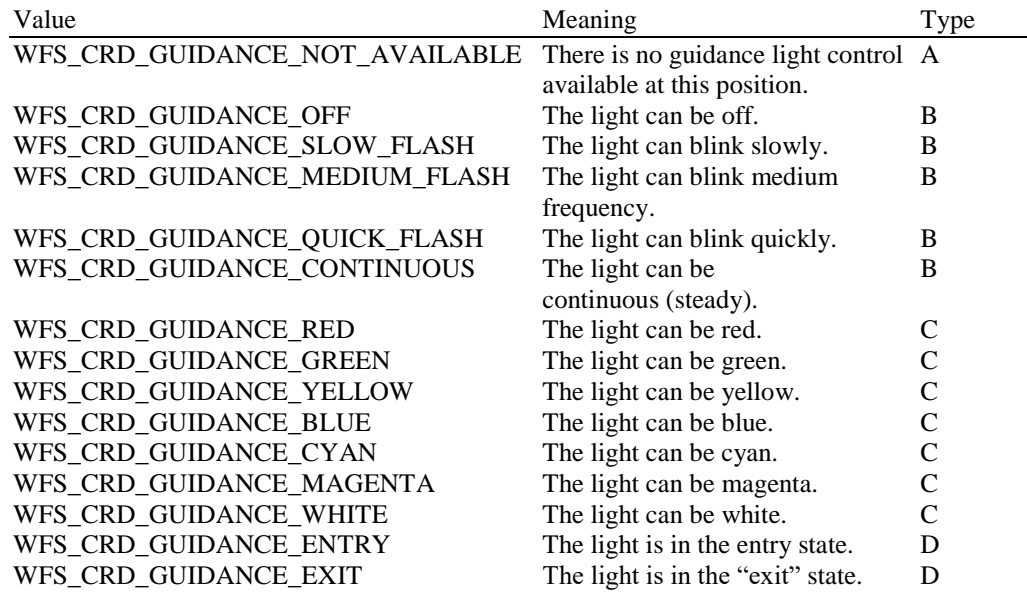

*dwGuidLights [WFS\_CRD\_GUIDANCE\_CARDDISP]* Specifies whether the guidance light indicator on the card unit is available.

#### *bPowerSaveControl*

Specifies whether power saving control is available. This can either be TRUE if available or FALSE if not available.

#### *bAntiFraudModule*

Specifies whether the anti-fraud module is available. This can either be TRUE if available or FALSE if not available.

#### *lpdwSynchronizableCommands*

Pointer to a zero-terminated list of DWORDs which contains the execute command IDs that can be synchronized. If no execute command can be synchronized then this parameter will be NULL.

**Error Codes** Only the generic error codes defined in [Ref. 1] can be generated by this command.

**Comments** Applications which require or expect specific information to be present in the *lpszExtra* parameter may not be device or vendor-independent. If the CRD device is part of a compound device with an IDC device then a dispense to transport can allow the IDC interface to be used to read/write from the card.

### <span id="page-15-0"></span>**4.3 WFS\_INF\_CRD\_CARD\_UNIT\_INFO**

**Description** This command is used to obtain information regarding the status and contents of the card units in the CRD.

#### **Counts**

:

The values of the following fields of the WFSCRDCARDUNIT

*ulCount ulRetainCount*

are persistent software counts and therefore may not represent the actual number of items in the card unit.

Persistent values are maintained through power failures, open sessions, close session and system resets.

#### **Threshold Events**

The threshold event WFS\_USRE\_CRD\_CARDUNITTHRESHOLD can be triggered either by hardware sensors in the device or by the *ulCount* reaching the *ulThreshold* value.

The application can check if the device has this capability by querying the *bHardwareSensor* field of the card unit structure.

#### **Input Param** None.

#### **Output Param** LPWFSCRDCUINFO lpCardUnitInfo;

```
typedef struct _wfs_crd_cu_info
    {
    USHORT usCount;
    LPWFSCRDCARDUNIT *lppList;
    } WFSCRDCUINFO, *LPWFSCRDCUINFO;
```
#### *usCount*

Specifies the number of card unit structures returned.

#### *lppList*

Pointer to an array of pointers to WFSCRDCARDUNIT structures:

typedef struct \_wfs\_crd\_cardunit

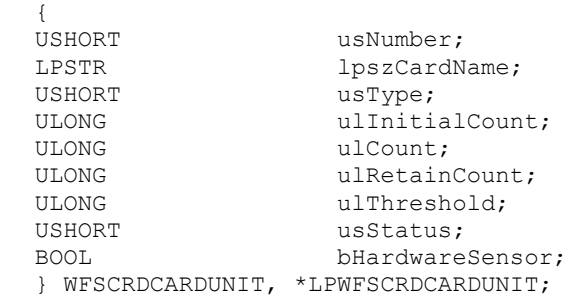

#### *usNumber*

Index number of the card unit structure. Each structure has a unique logical number starting with a value of one (1) for the first structure, and incrementing by one for each subsequent structure.

#### *lpszCardName*

An identifier which is used to identify the type of cards in the card unit.

#### *usType*

Type of card unit as one of the following values:

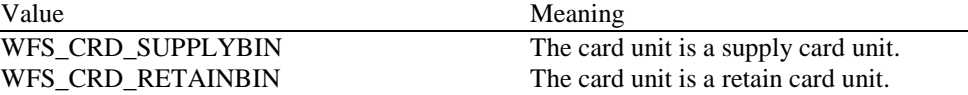

#### *ulInitialCount*

Initial number of items contained in the card unit. This value is persistent.

#### *ulCount*

The number of items inside the card unit plus any items from the card units not yet presented to the customer. This count is decremented when the items are either presented to the customer or retained. This count is incremented for a retain bin after a retain operation.

If this value reaches zero it will not decrement further but will remain at zero. This value is persistent.

#### *ulRetainCount*

The number of items from this card unit which are in the retain bin. This field is always zero for a retain bin. This value is persistent.

#### *ulThreshold*

When *ulCount* reaches this value the WFS\_USRE\_CRD\_CARDUNITTHRESHOLD threshold event will be generated. A WFS\_CRD\_STATCUHIGH threshold will be sent for WFS\_CRD\_RETAINBIN or WFS\_CRD\_STATCULOW for a WFS\_CRD\_SUPPLYBIN. If this value is non-zero then hardware sensors in the device do not trigger threshold events.

#### *usStatus*

Supplies the status of the card unit as one of the following values:

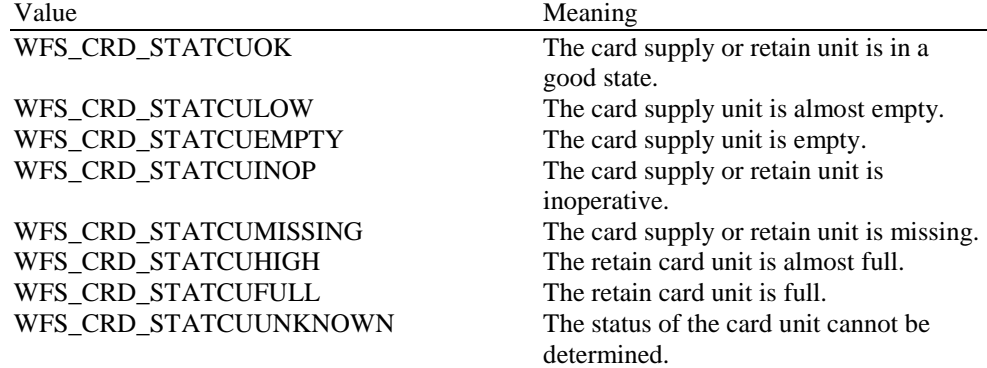

#### *bHardwareSensor*

Specifies whether or not threshold events can be generated based on hardware sensors in the device. This applies to WFS\_CRD\_STATCULOW and WFS\_CRD\_STATCUHIGH thresholds only. If this value is TRUE then threshold events may be generated based on hardware sensors as opposed to counts. If *ulThreshold* is non-zero then hardware triggers are ignored and software trigger/counters are used. A WFS\_CRD\_STATCUHIGH threshold will be sent for a retain bin or WFS\_CRD\_STATCULOW for a card supply unit. This field is read only.

**Error Codes** Only the generic error codes defined in [Ref. 1] can be generated by this command.

# <span id="page-17-0"></span>**5. Execute Commands**

### <span id="page-17-1"></span>**5.1 WFS\_CMD\_CRD\_DISPENSE\_CARD**

**Description** This command will attempt to move a card from the internal supply to a dispensable position. If the card is only dispensed to the transport then the command WFS\_CMD\_CRD\_EJECT\_CARD should be used to get the card in a position that the consumer can take it.

> If the CRD Service Provider is a compound device with the IDC class, then when the card has been successfully dispensed and is in the transport it can be treated like any other inserted card on the IDC interface. For example, if the device has read/write capabilities the card can be written to and read from using the IDC commands.

**Input Param** LPWFSCRDDISPENSE lpDispense;

typedef struct \_wfs\_crd\_dispense

{ USHORT usNumber; BOOL bPresent; } WFSCRDDISPENSE, \*LPWFSCRDDISPENSE;

*usNumber*

The number of the card unit from which the card should be dispensed. The number of the card unit is the *usNumber* returned from WFS\_INF\_CRD\_UNIT\_INFO.

#### *bPresent*

If this field is set to TRUE then the items will be moved to the exit slot, if it is FALSE the items will be moved to the transport. The *bPresent* flag will be ignored if the device cannot dispense to the transport.

#### **Output Param** None.

**Error Codes** In addition to the generic error codes defined in [Ref. 1], the following error codes can be generated by this command:

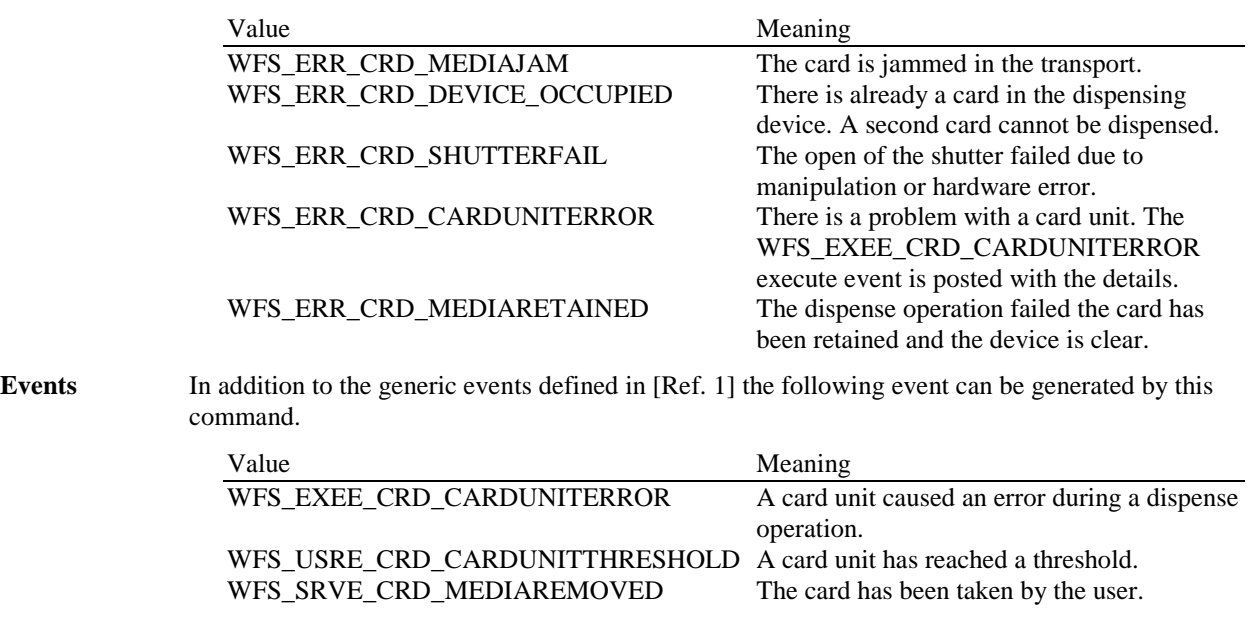

# <span id="page-18-0"></span>**5.2 WFS\_CMD\_CRD\_EJECT\_CARD**

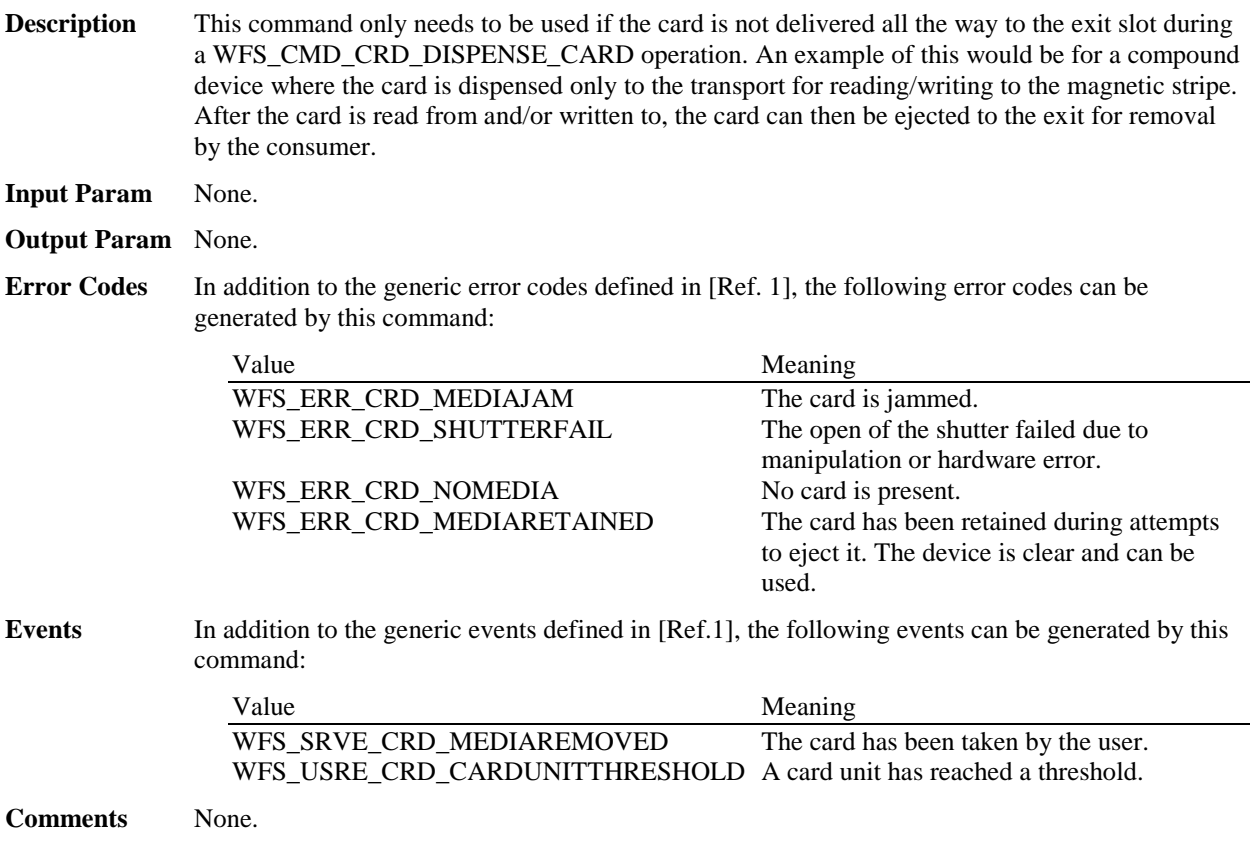

# <span id="page-19-0"></span>**5.3 WFS\_CMD\_CRD\_RETAIN\_CARD**

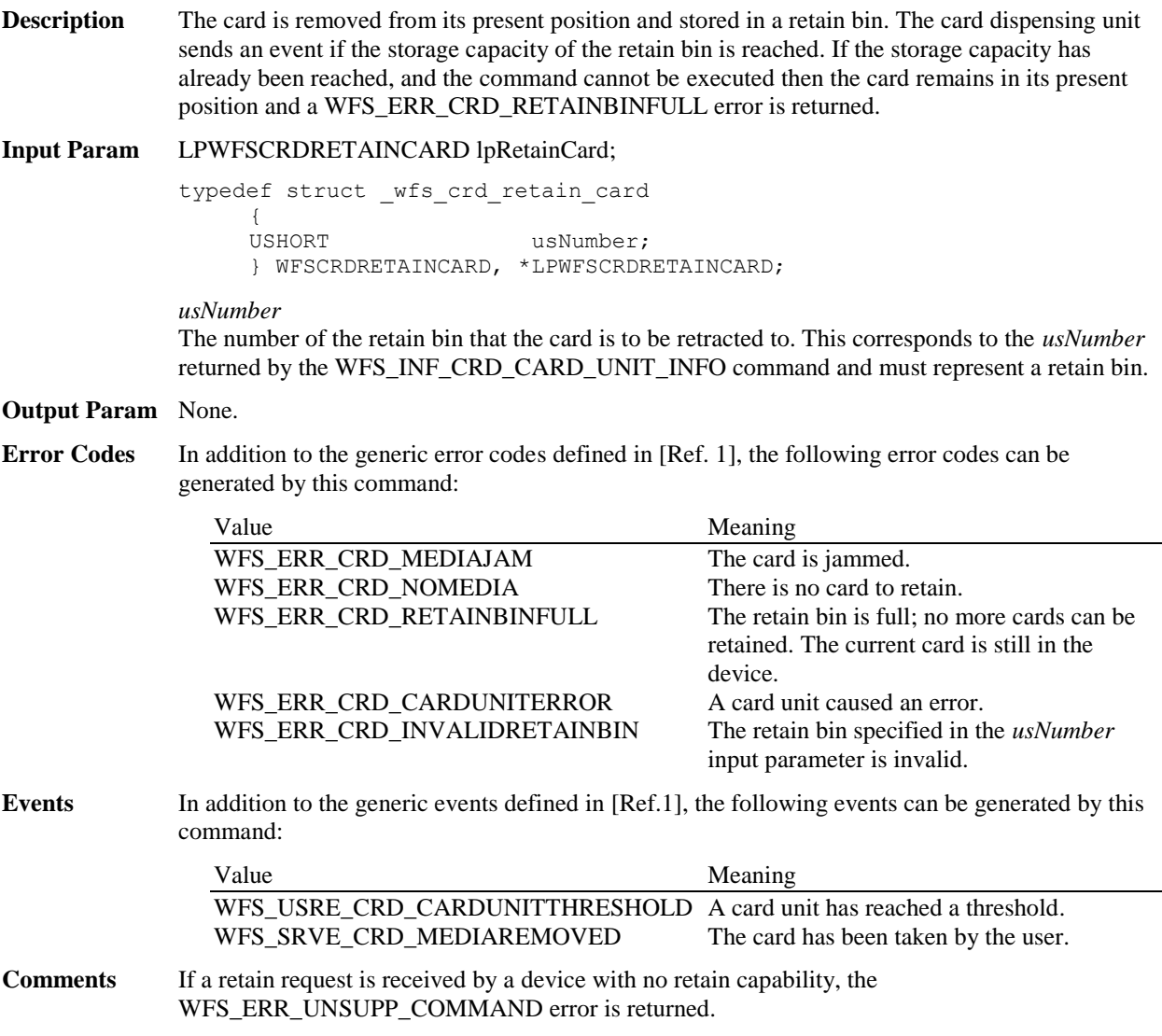

### <span id="page-20-0"></span>**5.4 WFS\_CMD\_CRD\_RESET**

**Description** This command is used by the application to perform a hardware reset which will attempt to return the CRD device to a known good state. This command does not over-ride a lock obtained by another application or service handle.

#### **Input Param** LPWFSCRDRESET lpResetIn;

typedef struct \_wfs\_crd\_reset { USHORT usAction; } WFSCRDRESET, \*LPWFSCRDRESET;

*usAction*

Specifies the action to be performed on any card found within the device as one of the following values:

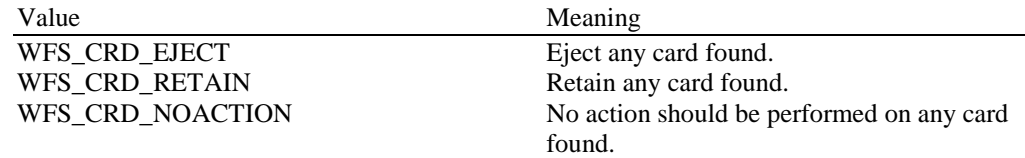

If the application does not wish to specify an action it can set *lpResetIn* to NULL. In this case the Service Provider will determine where to move the card.

### **Output Param** None. **Error Codes** In addition to the generic error codes defined in [Ref. 1], the following error codes can be generated by this command: Value Meaning WFS\_ERR\_CRD\_MEDIAJAM A card is jammed. Operator intervention is required. WFS\_ERR\_CRD\_SHUTTERFAIL The device is unable to open and close its shutter. **Events** In addition to the generic events defined in [Ref. 1], the following events can be generated by this command: Value Meaning WFS SRVE CRD MEDIADETECTED This event is generated when media is detected during a reset. WFS\_USRE\_CRD\_CARDUNITTHRESHOLD A card unit has reached a threshold. WFS SRVE CRD MEDIAREMOVED The card has been taken by the user. **Comments** None.

# <span id="page-21-0"></span>**5.5 WFS\_CMD\_CRD\_SET\_CARD\_UNIT\_INFO**

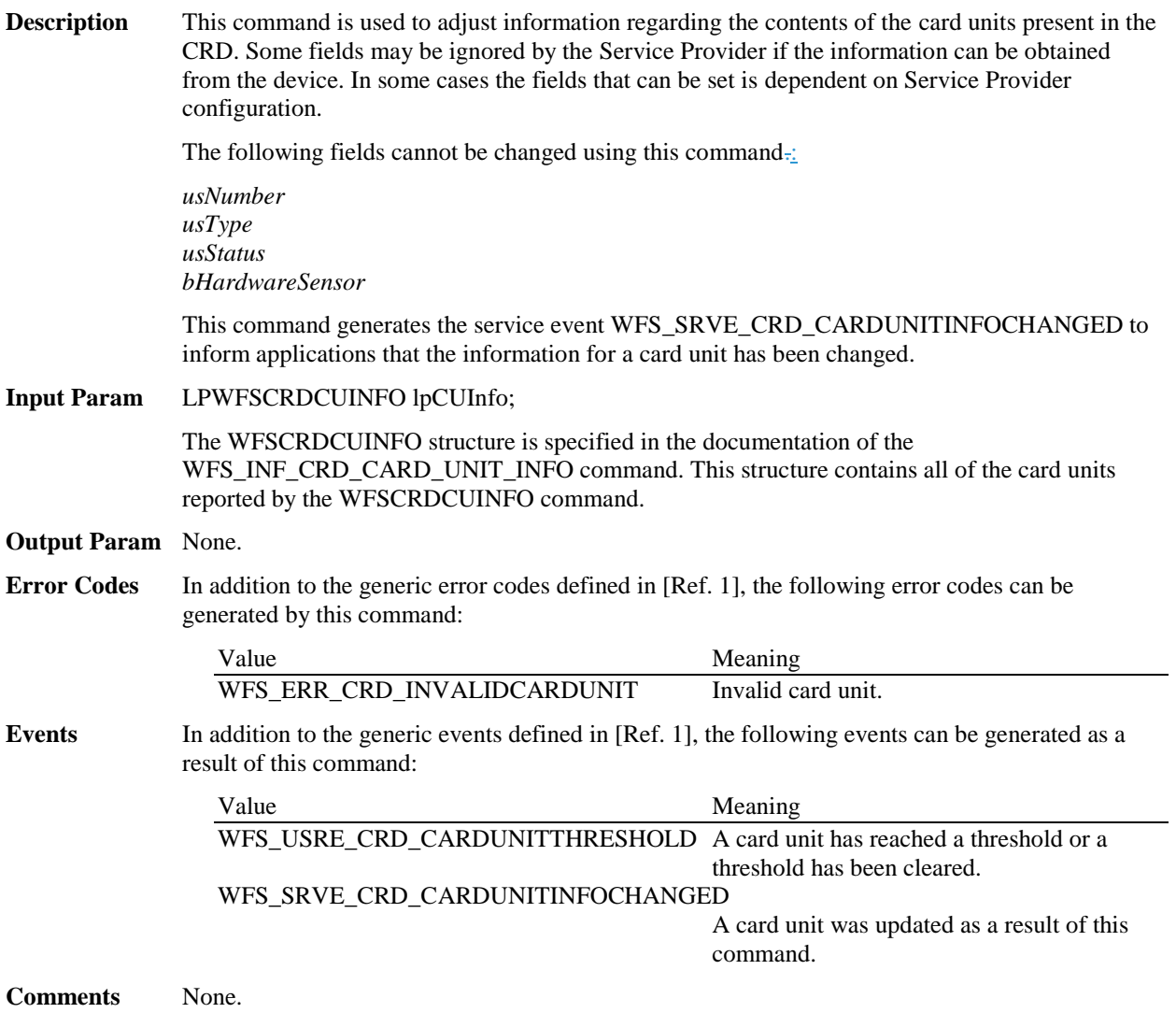

### <span id="page-22-0"></span>**5.6 WFS\_CMD\_CRD\_SET\_GUIDANCE\_LIGHT**

**Description** This command is used to set the status of the CRD guidance lights. This includes defining the flash rate, the color and a direction. When an application tries to use a color or direction that is not supported then the Service Provider will return the generic error WFS\_ERR\_UNSUPP\_DATA.

#### **Input Param** LPWFSCRDSETGUIDLIGHT lpSetGuidLight;

typedef struct wfs crd set guidlight { WORD wGuidLight;<br>DWORD dwCommand; dwCommand;

} WFSCRDSETGUIDLIGHT, \*LPWFSCRDSETGUIDLIGHT;

#### *wGuidLight*

Specifies the index of the guidance light to set as one of the values defined within the capabilities section.

#### *dwCommand*

Specifies the state of the guidance light indicator as WFS\_CRD\_GUIDANCE\_OFF or a combination of the following flags consisting of one type B, optionally one type C and optionally one type D. If no value of type C is specified then the default color is used. The Service Provider determines which color is used as the default color.

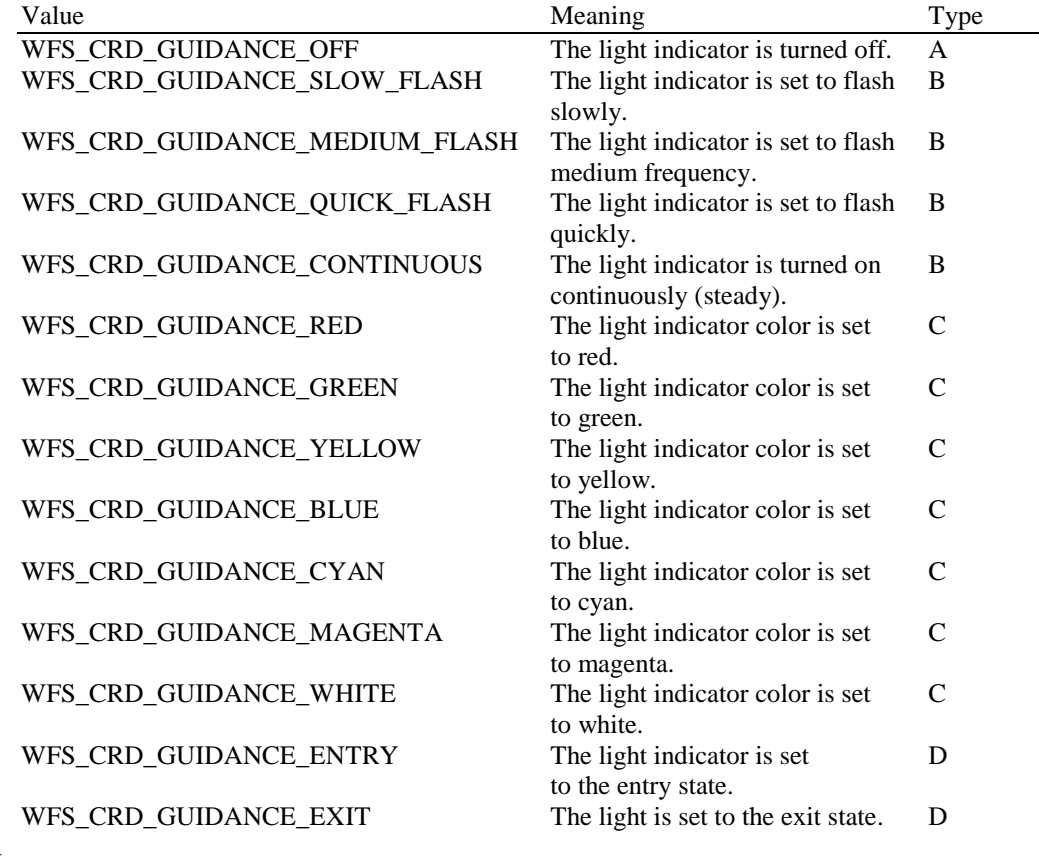

#### **Output Param** None.

**Error Codes** In addition to the generic error codes defined in [Ref. 1], the following error codes can be generated by this command:

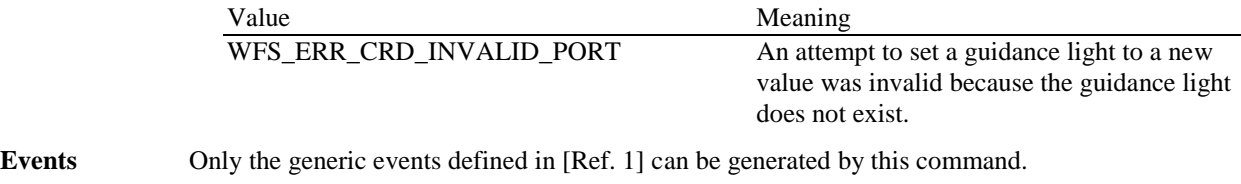

**Comments** Guidance light support was added into the CRD primarily to support guidance lights for workstations where more than one instance of a CRD is present. The original CRD guidance light mechanism was not able to manage guidance lights for workstations with multiple CRDs. This command can also be used to set the status of the CRD guidance lights when only one instance of a CRD is present.

The slow and medium flash rates must not be greater than 2.0 Hz. It should be noted that in order to comply with American Disabilities Act guidelines only a slow or medium flash rate must be used.

# <span id="page-24-0"></span>**5.7 WFS\_CMD\_CRD\_POWER\_SAVE\_CONTROL**

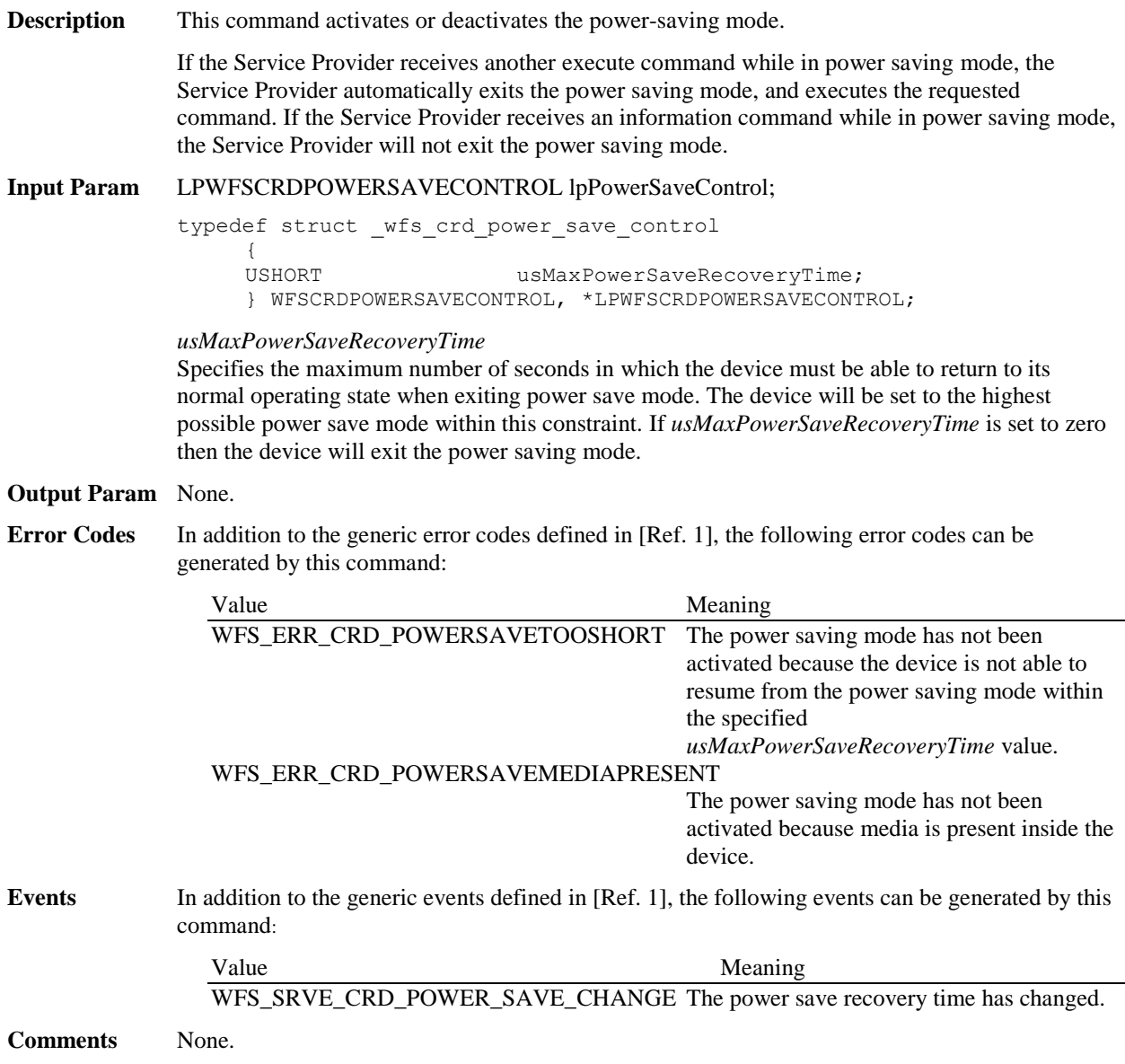

### <span id="page-25-0"></span>**5.8 WFS\_CMD\_CRD\_SYNCHRONIZE\_COMMAND**

**Description** This command is used to reduce response time of a command (e.g. for synchronization with display) as well as to synchronize actions of the different device classes. This command is intended to be used only on hardware which is capable of synchronizing functionality within a single device class or with other device classes.

> The list of execute commands which this command supports for synchronization is retrieved in the *lpdwSynchronizableCommands* parameter of the WFS\_INF\_CRD\_CAPABILITIES.

> This command is optional, i.e. any other command can be called without having to call it in advance. Any preparation that occurs by calling this command will not affect any other subsequent command. However, any subsequent execute command other than the one that was specified in the *dwCommand* input parameter will execute normally and may invalidate the pending synchronization. In this case the application should call the WFS\_CMD\_CRD\_SYNCHRONIZE\_COMMAND again in order to start a synchronization.

#### **Input Param** LPWFSCRDSYNCHRONIZECOMMAND lpSynchronizeCommand;

typedef struct \_wfs\_crd\_synchronize\_command

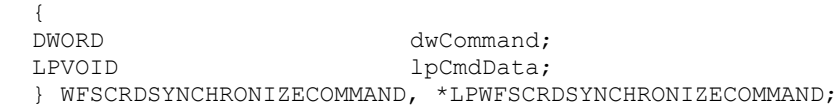

#### *dwCommand*

The command ID of the command to be synchronized and executed next.

#### *lpCmdData*

Pointer to data or a data structure that represents the parameter that is normally associated with the command that is specified in *dwCommand*. For example, if *dwCommand* is WFS\_CMD\_CRD\_DISPENSE then *lpCmdData* will point to a WFSCRDDISPENSE structure. This parameter can be NULL if no command input parameter is needed or if this detail is not needed to synchronize for the command.

It will be device-dependent whether the synchronization is effective or not in the case where the application synchronizes for a command with this command specifying a parameter but subsequently executes the synchronized command with a different parameter. This case should not result in an error; however, the preparation effect could be different from what the application expects. The application should, therefore, make sure to use the same parameter between *lpCmdData* of this command and the subsequent corresponding execute command.

#### **Output Param** None.

**Error Codes** In addition to the generic error codes defined in [Ref. 1], the following error codes can be generated by this command:

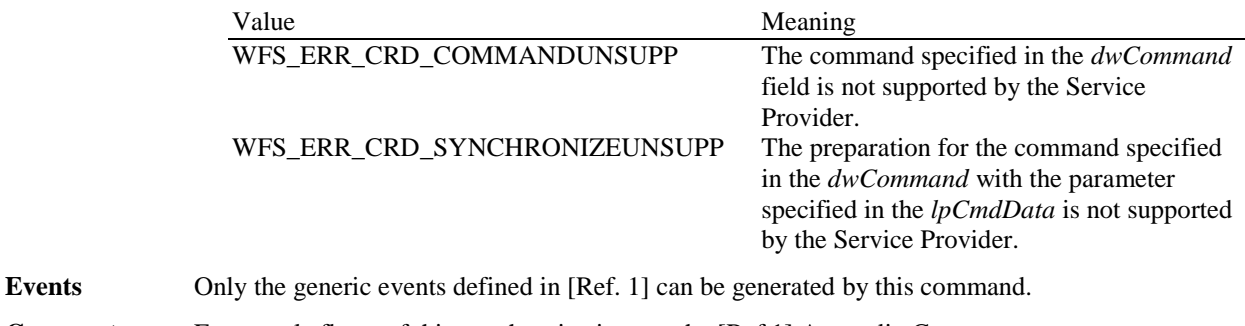

**Comments** For sample flows of this synchronization see the [Ref 1] Appendix C.

# <span id="page-26-0"></span>**6. Events**

# <span id="page-26-1"></span>**6.1 WFS\_SRVE\_CRD\_MEDIAREMOVED**

**Description** This event is sent when the media is taken from the exit slot.

**Event Param** None.

**Comments** This event occurs after the completion of a function that ejects the media, it is not an execute event.

### <span id="page-27-0"></span>**6.2 WFS\_SRVE\_CRD\_MEDIADETECTED**

**Description** This event is generated when media is detected in the device during a reset operation.

#### **Event Param** LPWFSCRDMEDIADETECTED lpMediaDetected;

typedef struct \_wfs\_crd\_media\_detected {<br>WORD WORD <br>
WPosition;<br>
USHORT usNumber; usNumber; } WFSCRDMEDIADETECTED, \*LPWFSCRDMEDIADETECTED;

#### *wPosition*

Specifies the media position after the reset operation, as one of the following values:

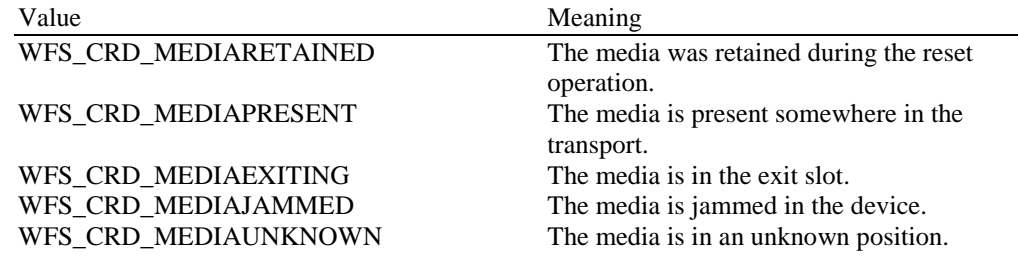

*usNumber*

Number of the retain bin the media was retained to. This number has to be between one and the number of bins supported by this device. It is only relevant if *wPosition* equals WFS\_CRD\_MEDIARETAINED.

# <span id="page-28-0"></span>**6.3 WFS\_USRE\_CRD\_CARDUNITTHRESHOLD**

**Description** This user event is generated when a threshold condition has occurred in one of the card units.

#### **Event Param** LPWFSCRDCARDUNIT lpCardUnit;

*lpCardUnit* Pointer to a WFSCRDCARDUNIT structure describing the card unit on which the threshold condition occurred. See *lpCardUnit->usStatus* for the current status. For a description of the WFSCRDCARDUNIT structure see the definition of the WFS\_INF\_CRD\_CARD\_UNIT\_INFO command.

# <span id="page-29-0"></span>**6.4 WFS\_SRVE\_CRD\_CARDUNITINFOCHANGED**

**Description** This service event is generated when information about a card unit has changed. This event will also be posted on successful completion of the following commands: WFS\_CMD\_CRD\_SET\_CARD\_UNIT\_INFO **Event Param** LPWFSCRDCARDUNIT lpCardUnit; *lpCardUnit* Pointer to the changed card unit structure. For a description of the WFSCRDCARDUNIT structure see the definition of the WFS\_INF\_CRD\_CARD\_UNIT\_INFO command.

### <span id="page-30-0"></span>**6.5 WFS\_EXEE\_CRD\_CARDUNITERROR**

**Description** This execute event is generated if there is a problem with a card unit during a dispense operation.

#### **Event Param** LPWFSCRDCUERROR lpCardUnitError;

typedef struct \_wfs\_crd\_cu\_error

{ WORD <br>
LPWFSCRDCARDUNIT lpCardUnit; LPWFSCRDCARDUNIT } WFSCRDCUERROR, \*LPWFSCRDCUERROR;

#### *wFailure*

Specifies the kind of failure that occurred in the card unit. Values are:

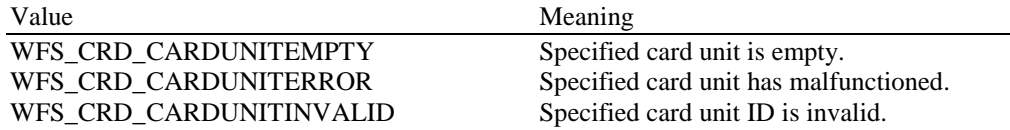

### *lpCardUnit*

Pointer to the card unit structure that caused the problem. The WFSCRDCARDUNIT structure is defined in the documentation of the WFS\_INF\_CRD\_CARD\_UNIT\_INFO command. It is possible that this pointer may be NULL if the *wFailure* field is WFS\_CRD\_CARDUNITINVALID.

# <span id="page-31-0"></span>**6.6 WFS\_SRVE\_CRD\_DEVICEPOSITION**

**Description** This service event reports that the device has changed its position status.

#### **Event Param** LPWFSCRDDEVICEPOSITION lpDevicePosition;

typedef struct \_wfs\_crd\_device\_position {<br>WORD wPosition;

} WFSCRDDEVICEPOSITION, \*LPWFSCRDDEVICEPOSITION;

### *wPosition*

Position of the device as one of the following values:

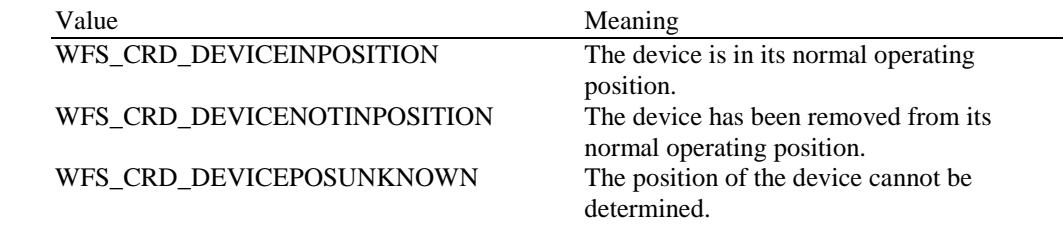

# <span id="page-32-0"></span>**6.7 WFS\_SRVE\_CRD\_POWER\_SAVE\_CHANGE**

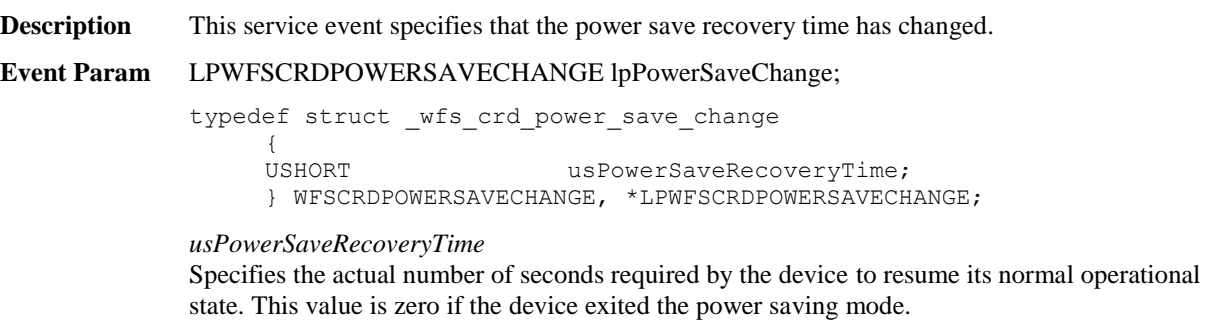

**Comments** If another device class compound with this device enters into a power saving mode this device will automatically enter into the same power saving mode and this event will be generated.

# <span id="page-33-0"></span>**7. C-Header File**

 $\overline{\phantom{a}}$ 

 $\overline{\phantom{a}}$ 

```
/******************************************************************************
\star *
* xfscrd.h XFS - Card Dispenser (CRD) definitions *
\star *
* Version 3.40 (December 6 2019) 50 (November 18 2022) 
*
\star \star******************************************************************************/
#ifndef __INC_XFSCRD__H
#define INC_XFSCRD_H
#ifdef cplusplus
extern "C" {
#endif
#include <xfsapi.h>
/* be aware of alignment */#pragma pack(push,1)
/* values of WFSCRDCAPS.wClass */
#define WFS_SERVICE_CLASS_CRD (14)<br>#define WFS_SERVICE_CLASS_VERSION_CRD (0x28030x3203) /* Version 3.4050 */
#define WFS_SERVICE_CHASS_VAS_VAD<br>#define WFS_SERVICE_CLASS_VERSION CRD
#define WFS_SERVICE_CLASS_NAME_CRD "CRD"
#define CRD_SERVICE_OFFSET (WFS_SERVICE_CLASS_CRD * 100)
/* CRD Info Commands */
#define WFS_INF_CRD_STATUS (CRD_SERVICE_OFFSET + 1)
#define WFS_INF_CRD_CAPABILITIES (CRD_SERVICE_OFFSET + 2)
#define WFS_INF_CRD_CARD_UNIT_INFO (CRD_SERVICE_OFFSET + 3)
/* CRD Execute Commands */
#define WFS CMD CRD_DISPENSE_CARD (CRD_SERVICE_OFFSET + 1)
#define WFS CMD CRD EJECT CARD (CRD SERVICE OFFSET + 2)
#define WFS CMD CRD RETAIN CARD (CRD SERVICE OFFSET + 3)
#define WFS CMD CRD RESET (CRD_SERVICE_OFFSET + 4)
#define WFS CMD CRD SET GUIDANCE LIGHT (CRD SERVICE OFFSET + 5)
#define WFS CMD CRD_SET_CARD_UNIT_INFO (CRD_SERVICE_OFFSET + 6)
#define WFS CMD CRD POWER SAVE CONTROL (CRD_SERVICE_OFFSET + 7)
#define WFS CMD CRD SYNCHRONIZE COMMAND (CRD_SERVICE_OFFSET + 8)
/* CRD Events */
#define WFS_SRVE_CRD_MEDIAREMOVED (CRD_SERVICE_OFFSET + 1)
#define WFS_SRVE_CRD_CARDUNITINFOCHANGED (CRD_SERVICE_OFFSET + 2)
#define WFS_SRVE_CRD_MEDIADETECTED (CRD_SERVICE_OFFSET + 3)
#define WFS USRE CRD CARDUNITTHRESHOLD (CRD_SERVICE_OFFSET + 4)
#define WFS_EXEE_CRD_CARDUNITERROR (CRD_SERVICE_OFFSET + 5)
#define WFS_SRVE_CRD_DEVICEPOSITION (CRD_SERVICE_OFFSET + 6)
#define WFS_SRVE_CRD_POWER_SAVE_CHANGE (CRD_SERVICE_OFFSET + 7)
/* values of WFSCRDSTATUS.fwDevice */
#define WFS_CRD_DEVONLINE WFS_STAT_DEVONLINE
#define WFS_CRD_DEVOFFLINE WFS_STAT_DEVOFFLINE
#define WFS_CRD_DEVPOWEROFF WFS_STAT_DEVPOWEROFF
#define WFS_CRD_DEVNODEVICE WFS_STAT_DEVNODEVICE
#define WFS_CRD_DEVHWERROR WFS_STAT_DEVHWERROR
#define WFS_CRD_DEVUSERERROR     WFS_STAT_DEVUSERERROR<br>#define WFS_CRD_DEVBUSY     WFS_STAT_DEVBUSY<br>#define WFS_CRD_DEVFRAUDATTEMPT     WFS_STAT_DEVFRAUDATTE
        WFS_CRD_DEVBUSY WFS_STAT_DEVBUSY
        WFS_CRD_DEVFRAUDATTEMPT WFS_STAT_DEVFRAUDATTEMPT
```
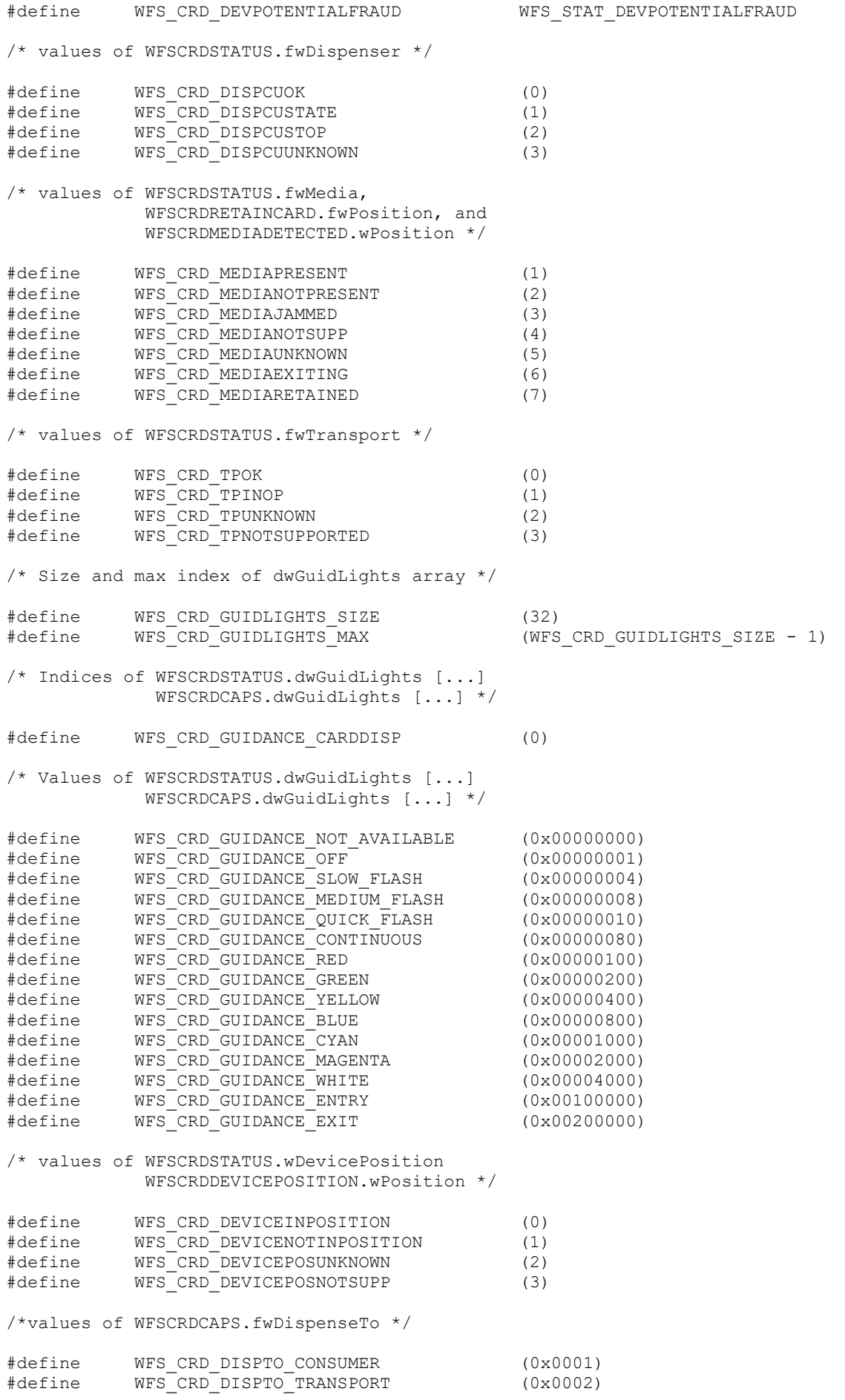

#### **CWA 16926-75:2023 (E)**

/\*values of WFSCRDCARDUNIT.usStatus \*/ #define WFS\_CRD\_STATCUOK (0) #define WFS CRD STATCULOW (1) #define WFS CRD STATCUEMPTY (2) #define WFS CRD STATCUINOP (3) #define WFS CRD STATCUMISSING (4) #define WFS\_CRD\_STATCUHIGH (5) #define WFS\_CRD\_STATCUFULL (6) #define WFS CRD STATCUUNKNOWN (7) /\*values of WFSCRDCARDUNIT.usType \*/ #define WFS CRD SUPPLYBIN (1) #define WFS CRD RETAINBIN (2) /\* values of WFSCRDSTATUS.fwShutter \*/ #define WFS\_CRD\_SHTCLOSED (0) #define WFS CRD SHTOPEN (1) #define WFS\_CRD\_SHTJAMMED (2) #define WFS\_CRD\_SHTUNKNOWN (3) #define WFS CRD SHTNOTSUPPORTED (4) /\* values of WFSCRDCAPS.fwPowerOnOption, WFSCRDCAPS.fwPowerOffOption, WFSCRDRESET.usAction \*/ #define WFS CRD NOACTION (1) #define WFS CRD EJECT (2) #define WFS CRD RETAIN (3) #define WFS CRD EJECTTHENRETAIN (4) /\*values of WFSCRDCUERROR.wFailure \*/ #define WFS CRD CARDUNITEMPTY (1) #define WFS CRD CARDUNITERROR (2) #define WFS CRD CARDUNITINVALID (3) /\* values of WFSCRDSTATUS.wAntiFraudModule \*/ #define WFS\_CRD\_AFMNOTSUPP (0) #define WFS\_CRD\_AFMOK (1) #define WFS\_CRD\_AFMINOP (2) #define WFS\_CRD\_AFMDEVICEDETECTED (3) #define WFS\_CRD\_AFMUNKNOWN (4) /\* XFS CRD Errors \*/ #define WFS\_ERR\_CRD\_MEDIAJAM (-(CRD\_SERVICE\_OFFSET + 0)) #define WFS\_ERR\_CRD\_NOMEDIA  $(-$  (CRD\_SERVICE\_OFFSET + 1)) #define WFS\_ERR\_CRD\_MEDIARETAINED (-(CRD\_SERVICE\_OFFSET + 2)) #define WFS\_ERR\_CRD\_RETAINBINFULL  $(-(CRD~SERVICE~OFFSET ~ 3))$ #define WFS\_ERR\_CRD\_SHUTTERFAIL  $(-(CRD\_SERVICE\_OFFSET + 4))$ #define WFS\_ERR\_CRD\_DEVICE\_OCCUPIED (-(CRD\_SERVICE\_OFFSET + 5)) #define WFS\_ERR\_CRD\_CARDUNITERROR (-(CRD\_SERVICE\_OFFSET + 6)) #define WFS\_ERR\_CRD\_INVALIDCARDUNIT (-(CRD\_SERVICE\_OFFSET + 7)) #define WFS\_ERR\_CRD\_INVALID\_PORT (-(CRD\_SERVICE\_OFFSET + 8)) #define WFS\_ERR\_CRD\_INVALIDRETAINBIN (-(CRD\_SERVICE\_OFFSET + 9)) #define WFS\_ERR\_CRD\_POWERSAVETOOSHORT (-(CRD\_SERVICE\_OFFSET + 10)) #define WFS\_ERR\_CRD\_POWERSAVEMEDIAPRESENT (-(CRD\_SERVICE\_OFFSET + 11)) #define WFS\_ERR\_CRD\_COMMANDUNSUPP  $(-$  (-(CRD\_SERVICE\_OFFSET + 12)) #define WFS\_ERR\_CRD\_SYNCHRONIZEUNSUPP (-(CRD\_SERVICE\_OFFSET + 13))

/\*=================================================================\*/

/\* CRD Info Command Structures and variables \*/

/\*=================================================================\*/

typedef struct \_wfs\_crd\_status

{

```
WORD fwDevice;<br>
WORD fwDispens
                fwDispenser;
   WORD fwTransport;
   WORD fwMedia;
   WORD fwShutter;
   LPSTR lpszExtra;
   DWORD dwGuidLights[WFS CRD_GUIDLIGHTS_SIZE];
WORD wDevicePosition;
USHORT usPowerSaveRecoveryTime;
   WORD wAntiFraudModule:
} WFSCRDSTATUS, *LPWFSCRDSTATUS;
typedef struct _wfs_crd_caps
{
   WORD wClass:
   BOOL bCompound;
   WORD fwPowerOnOption;
 WORD fwPowerOffOption;
 BOOL bCardTakenSensor;
   WORD fwDispenseTo;
   LPSTR lpszExtra;
   DWORD dwGuidLights[WFS CRD_GUIDLIGHTS_SIZE];
   BOOL bPowerSaveControl;<br>BOOL bAntiFraudModule:
BOOL bAntiFraudModule;
LPDWORD lpdwSynchronizableCommands;
} WFSCRDCAPS, *LPWFSCRDCAPS;
typedef struct _wfs_crd_cardunit
{
   USHORT usNumber;
   LPSTR lpszCardName;<br>
USHORT usTvpe;
                usType;
   ULONG ulInitialCount;
   ULONG ulCount;
   ULONG ulRetainCount;
   ULONG ulThreshold;<br>USHORT usStatus:
                usStatus;
   BOOL bHardwareSensor;
} WFSCRDCARDUNIT, *LPWFSCRDCARDUNIT;
typedef struct _wfs_crd_cu_info
{
   USHORT usCount;
    LPWFSCRDCARDUNIT *lppList;
} WFSCRDCUINFO, *LPWFSCRDCUINFO;
/*=================================================================*/
/* CRD Execute Command Structures */
/*=================================================================*/
typedef struct _wfs_crd_dispense
{
   USHORT usNumber;
   BOOL bPresent;
} WFSCRDDISPENSE, *LPWFSCRDDISPENSE;
typedef struct wfs crd retain card
{
   USHORT usNumber;
} WFSCRDRETAINCARD, *LPWFSCRDRETAINCARD;
typedef struct _wfs_crd_reset
{
   USHORT usAction;
} WFSCRDRESET, *LPWFSCRDRESET;
typedef struct _wfs_crd_set_guidlight
{
   WORD wGuidLight;
```
### **CWA 16926-75:2023 (E)**

```
DWORD dwCommand;
} WFSCRDSETGUIDLIGHT, *LPWFSCRDSETGUIDLIGHT;
typedef struct _wfs_crd_power_save_control
{
    USHORT usMaxPowerSaveRecoveryTime;
} WFSCRDPOWERSAVECONTROL, *LPWFSCRDPOWERSAVECONTROL;
typedef struct _wfs_crd_synchronize_command
{
    DWORD dwCommand;
   LPVOID lpCmdData;
} WFSCRDSYNCHRONIZECOMMAND, *LPWFSCRDSYNCHRONIZECOMMAND;
/*=================================================================*/
/* CRD Message Structures */
/*=================================================================*/
typedef struct _wfs_crd_media_detected
{
   WORD wPosition;
   USHORT usNumber;
} WFSCRDMEDIADETECTED, *LPWFSCRDMEDIADETECTED;
typedef struct _wfs_crd_cu_error
{
    WORD wFailure;
    LPWFSCRDCARDUNIT lpCardUnit;
} WFSCRDCUERROR, *LPWFSCRDCUERROR;
typedef struct _wfs_crd_device_position
{
   WORD wPosition;
} WFSCRDDEVICEPOSITION, *LPWFSCRDDEVICEPOSITION;
typedef struct _wfs_crd_power_save_change
{
    USHORT usPowerSaveRecoveryTime;
} WFSCRDPOWERSAVECHANGE, *LPWFSCRDPOWERSAVECHANGE;
/* restore alignment */
#pragma pack(pop)
#ifdef cplusplus
} /*extern "C"*/
#endif
#endif /* __INC_XFSCRD__H */
```